# **School of Education Technology Jadavpur University Kolkata -700032**

# **Six months Certificate course in Multimedia Development & Applications**

#### **OBJECTIVES**

After finishing this course, students will be able to

- Develop skills in digital imaging and creating rich Multimedia applications
- Develop skills for sound-recording and playback, software for composing, sequencing and editing music
- Develop skills in designing Web Applications.
- Develop awareness of current 3D modeling practices through diverse examples of 3-dimensional modeling, texturing, shading, animation

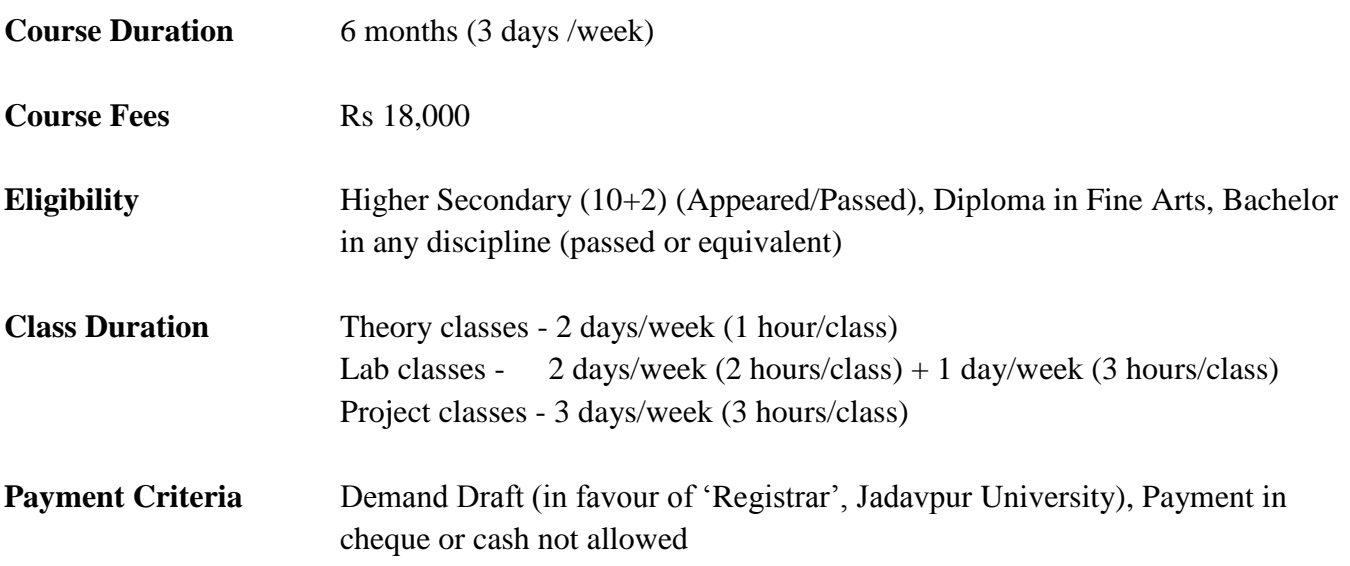

**Application deadline February 16, 2018** 

Application forms are available at School of Education Technology (Jupiter Building), Jadavpur University.

A half-day seminar will be organized by School of Education Technology where students are invited to attend the seminar and understand the essence and fundamental objective of this certificate course. It is granted by the School authority that the students' entry fee for the seminar is free.

**Seminar Venue** School of Education Technology (Jupiter Building, 3<sup>rd</sup> Floor), Jadavpur University **Date & Time** January 17, 2018 & 11.00 a.m. to 1.30 p.m.

**Contact Person** – Dr. Saswati Mukherjee

Landline – 033-2414-6129/2987, Mob - 9836330803 Email – ccsetju@gmail.com

# **Six months Certificate course in Multimedia Development & Applications**

# **COURSE CURRICULUM**

# **School of Education Technology**

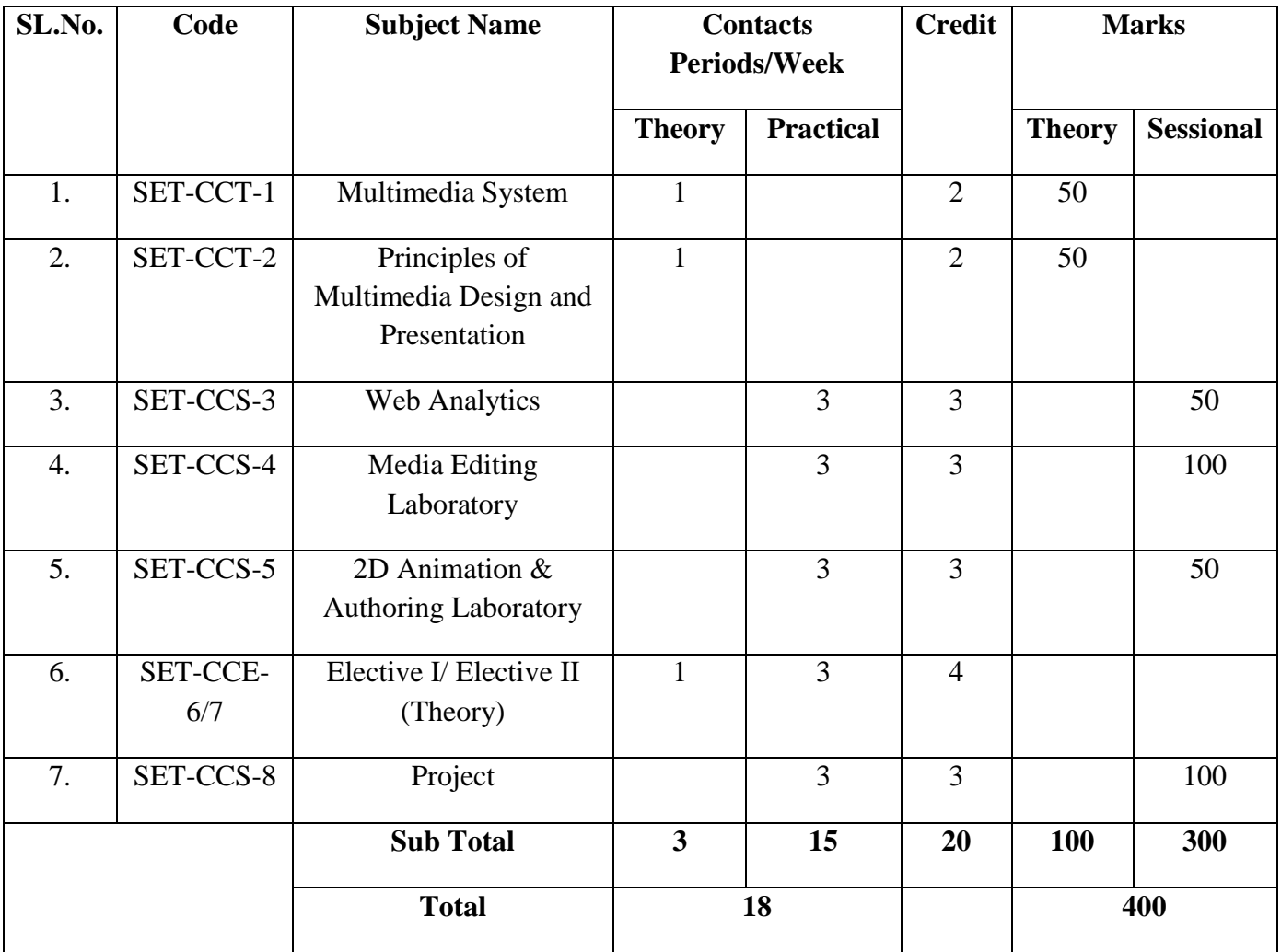

**Elective Papers**

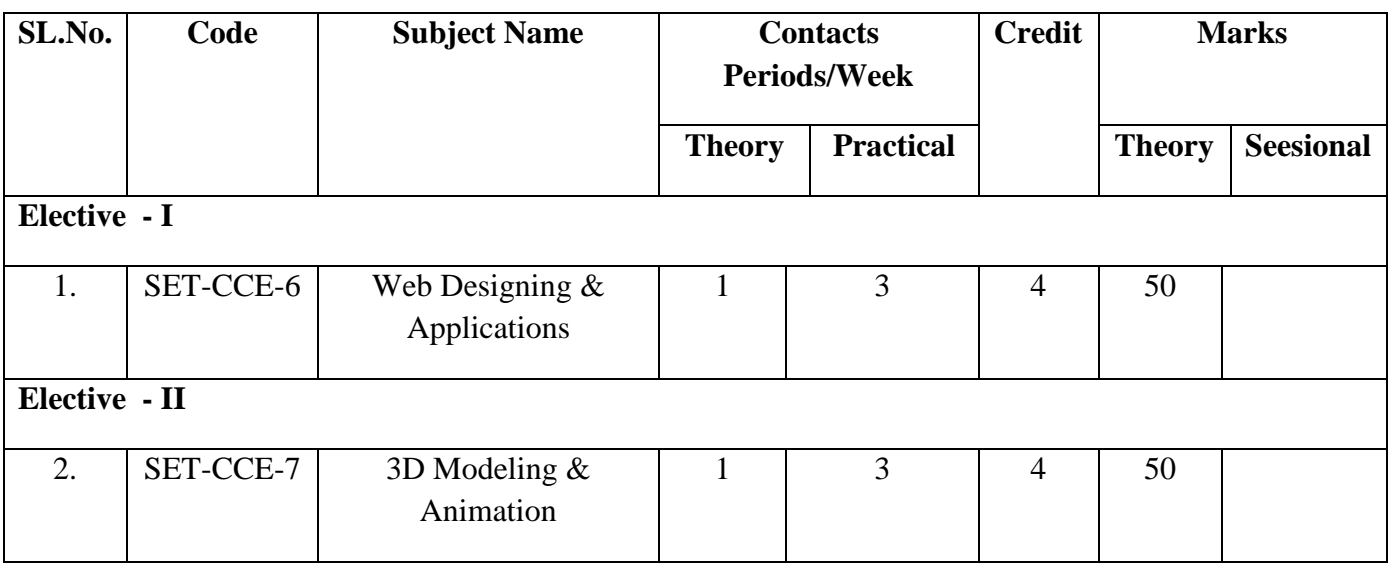

# **Syllabus**

## **SET-CCT-1: Multimedia System**

**Introduction to multimedia -** Different media, characteristics and use

**Graphics and Text -** Advantage and use of graphics, Types of text, Text file formats

**Image -** Introduction and Image types, Color models, Scanner and digital camera, File formats

**Audio -** Analog signal, Digital signal, Conversion (ADC), Characteristics of sound, MIDI, Audio file formats

**Video and animation -** Analog and digital video, Transmission of video signal, File formats, Types of animation, characteristics and file format

**Basic output principles -** Principles of CRT, LCD and PDP, Raster scanning, flickering and aliasing effect

**Storage media and compression techniques -** CD and DVD, Lossy and lossless compression, Different compression techniques

## **SET-CCT-2: Principles of Multimedia Design and Presentation**

**Authoring Metaphors -** Introduction, Definition & functions of Metaphors, Basic Categories - Slideshow metaphor, Timeline metaphor

**Scripts, flowcharts & Storyboards -** Creating scripts, storyboards and flowcharts, Advantages of Storyboarding, Interactive Storyboarding, Simple interactive flowcharts, Complex interactive flowcharts, Writing scripts, Case studies

**Introduction to HCI -** Human factors, Fundamentals of Human perception, Dialogues and tasks, Framework for HCI, Modeling Human Computer Interaction

**Human Computer Interface Design -** Guidelines for user interface design, Dialogue Design, Graphic Design and Style issues, Standard interface elements in windows

**Visual Design -** Introduction, Visual design methodology, Visual Coding, Layout Principles

## **SET-CCS-3: Web analytics**

**Basics of Web Analytics** - Web Analytics Process, Web log file analysis vs Page Tagging, Data Sources – RSS Feeds, Web Analytics Tools and Technologies, Google Analytics Layout and Basic Reporting

**Search Engine Optimization –** Essential Tips and Techniques

**Basics of Digital Marketing** - Evolution of Internet Marketing, Marketing Strategies, Adwords Campaigning

#### **SET-CCS-4: Media Editing Laboratory**

#### **Image Editing using Photoshop**

Work Area and Canvas, Image Size, Canvas Size, Rulers

Color modes, Basic and Advance Selection Method (Lasso, Polygonal lasso, Magnetic lasso, Pen tool, Magic Wand, Quick Selection Tool), Feather, Load Selection/Save Selection, Shapes, Transformation Methods, History/Art History Brush Tool, Slice, Crop, Blur, Sharpen, Smudge, Dodge, Burn, Sponge Tool

**Layers -** Basic Layer Concept, Layer Style, 3D Layer, Layer and Vector Masking, Blending, Modes, Filters

**Color Editing -** Hue/Saturation, Brightness/Contrast, Levels/Curves, Photo Filter, Pattern Fill, Gradient Fill, Gradient Tool/Paint-bucket Tool, De-saturate

**Photo Restoration -** Clone Stamp Tool, Spot Healing, Healing Brush, Patch Tool

**Photoshop for Website -** Web Elements Designing, Image Save for Web and Devices

#### **Image Editing using Corel Draw**

Introduction to vector graphics and text composition, Drawing, Painting and Adding fill colors and Special Effects, Composition for Print and Artwork

#### **Audio editing**

Introduction to Audition, Setting Up Your Audio Input and Output, Importing and managing media files, Recording of audio (commentary, dubbing, music), Sound Selection, Insertion, Marker, Working with sound files (Sound Cut, Paste, Copy, Paste Special), Noise Removal, Making standard waveform audio adjustments, Adding special effects to a file, Concept of Tracks Multi-track editing

#### **Video Editing using Premier**

Video sequence, wide, medium and tight shots incorporated into video, 180 degree rule for video composition, Zoom, pan and tilt and their uses, Camera Lens Controls, Basic operational techniques of video camera, Audio recording techniques during shooting, Video capture and import, Editing in Premiere, Effects and Transitions, Color Correction, Motion and Speed, Use of animation in a story during editing, Rendering and different type of digital media output

# **SET-CCS-5: 2D Animation & Authoring Laboratory**

**Introduction to Flash -** Basic Drawing, Onion Skinning, Concept of Symbols, Frame by Frame Animation, Types of Tweening, Orient to Path, Masking, Path Animation

**Action Script2.0 -** Introduction to AS2 (Variables, Data types, Functions, methods, parameters, Comments, Communicating with symbol instances, Instance properties and methods, Dynamic text, Input text, Custom Functions), Events (Button event handling), Conditional Statements (Arrays, Objects, Looping, Math)

# **SET-CCE-6: Web Designing & Applications**

Web Design Concept (Basic Principles, Navigation Bars, Page Design, Home Page Layout, Design Concept)

**Concepts on HTML 4 -** Structure of HTML Doc, Meta Tags, Links, Text, Lists, Tables, Inclusions (Objects, Images and Multimedia Content), Forms, Frames, Div, Hyperlinks, Image Maps

**Introduction to Cascading Style Sheets -** Concept of CSS (Creating Style Sheet, CSS Properties), CSS Styling (Background, Text Format, Controlling Fonts, Positioning), CSS Advanced (Working with block elements and objects, working with Lists and Tables, CSS Id and Class)

**Introduction to Java Script -** JavaScript (Document Object Model, Object References - Objects, Methods, Properties, Event Handlers, Language Constructs, Statements & Operators)

**Introduction to HTML 5 -** HTML5 (Introduction, Support, Elements, Semantics, Migration, Style Guide, Canvas, SVG, Google Map, Media, APIs)

## **SET-CCE-7: 3D Modeling & Animation**

#### **Basic 3D Modeling**

Viewing and Navigating 3D Space: Zooming, Panning, Standard Primitives, Compound Primitives, Extended Primitives, AEC Extended, Selecting Objects: Freeze, Hide, Isolate Selection, Transformation: Translation, Rotation and Scaling of Objects, Cloning Objects, Exploring Important Modifiers, 2D Splines (Lines, Arc) into 3D Objects using Lofting and Lathing, Editing Edge, Vertex, Border, Polygon, Editing Polygons using Extrude, Outline, Bevel, Inset, Bridge, Modeling Interior, Exterior of a building

## **Material Scene Composition & Light**

Exploring Some Common Materials/Maps and adding texture to objects, Types of Lighting, Shadows, Rendering using Mental Ray Settings

#### **Animation and Special Effects**

Keyframe Animation, Camera Walkthrough, Particle System, Smoke, Fire, Fog, Space Wraps

## **SET-CCS-8: Project**

Developing a multimedia product using all media components